# **Midterm Examination 1**

# CS170: Introduction to Computer Science

Observe the Emory College Honor Code while taking this test.

Question 1. (30 pts)

1. What is the name of the pa
kage in the Java library that is imported automati
ally by the Java ompiler.

java.lang

- 2. What is the name of the phenomenon where you an interpret the same statement in 2 different and correct ways ? Ambiguity
- 3. What values will the variable <sup>i</sup> assume in the body of the following loop statement:

```
for ( int i = 4; i < 13; i += 3 )
   {
        \cdot .
   \mathbf{r}}
Answer: 4 7 10
```
- 4. Give 3 types of loop statements in Java. While-statement, For-statement, Do-statement
- 5. Give the definition of the "life time of a variable" ?

The duration/range of the execution of a program when a variable exists (memory is reserved for the variable).

- 6. Give the definition of the "scope of a variable"? The location/range in a program where a variable can be accessed/used.
- 7. What is the range of the scope of a class variable ? (In other words: where in a Java program can you access a class variable) The entire program.
- 8. What is the range of the s
ope of a parameter variable ? (In other words: where in a Java program can you access a parameter variable) The entire method.
- 9. What parameter passing me
hanism is used in the Java programming language ? pass-by-value
- 10. What is the other popular parameter passing me
hanism that is not available in Java ? pass-by-referen
e

### Question 2. (10 pts)

You are given the Java program:

```
publi

lass Question2
\overline{f}static int x = 10000;
     \mathbf{v} , and \mathbf{v} is the static interval \mathbf{v}\sim{
              {
                  System.out.println("1: x = " + x);String x = "abc";System.out.println("2: x = " + x);}
              System.out.println("3: x = " + x);}
         for f(x) = \frac{1}{x} , f(x) = \frac{1}{x} , f(x) = \frac{1}{x} , f(x) = \frac{1}{x} , f(x) = \frac{1}{x}\mathbf{S} and \mathbf{S} are the system. The system of \mathbf{S} is a system of \mathbf{S} is a system of \mathbf{S}System.out.println( "5: x = " + x);
    }
}
```
For each of the System.out.println statement, state whether it will result in a compiler error message. If it does not result in an error message, then give the value that will be printed by the System.out.println statement.

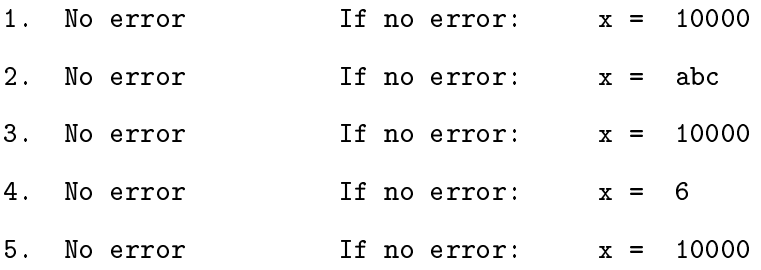

Question 3. (10 pts)

You are given the Java program:

```
public class Question3
Ŧ
\overline{\phantom{a}}interval intervals with \mathbf{v} into \mathbf{v}\simx++;
       y--;
       return (x + y);
   \mathbf{r}}
   public static void main( String[] args )
    \overline{\phantom{a}}int x, y, z;
       x = 1;y = 2;z = Question3.f(x, y);
       System.out.println("x = " + x);System.out.println(y = " + y);
       System.out.println(y = 1, y = 3);
   }
}
```
### Questions:

If the parameters x and y are passed by value, what will be printed by the program:

 $x = 1$  (original is unchanged, updated a copy) y = 2 (original is un
hanged, updated a opy)  $z = 3$ 

 If the parameters <sup>x</sup> and <sup>y</sup> are passed by referen
e, what will be printed by the program:

 $x = 2$  $y = 1$  $z = 3$ 

## Question 4 (25 pts)

Define a class method named minOfFive inside the class Question4 below that has 5 double types parameter variables  $a, b, c, d$  and  $e$  and returns the *minimum* of the 5 input values.

```
public construction and provided and provided and provided and provided and provided and provided and provided
\overline{\phantom{a}}public static double minOfFive( double a, double b, double c,
                                                          double d, double e)
    {
         double m;
         m = a;
         if ( b < m )
             m = b;if ( c < m )
             m = c;if ( d < m )
             m = d;if ( e < m )
             m = e;return m ;
    }
}
```
## Question 5 (25 pts)

An integer number  $x(x > 0)$  is a prime number if the divisors of x are 1 and x. For example, the number 7 is prime because the divisors of 7 are: 1 and 7. Notice that the number 1 is a divisor of every integer number; and the number  $x$  is a trivial divisor of itself  $(x)$ . In other words:

• an integer number x is a prime number if none of the numbers 2, 3, 4, ...,  $x - 1$  is a divisor of x.

### Question:

}

• Write a class method is Prime (int x) in the following class Question5 that returns true when x is a prime number, and returns false otherwise.

```
publi

lass Question5
  publi
 stati
 boolean isPrime( int x )
\overline{\phantom{a}}\overline{\phantom{a}}int f;
     for ( f = 2; f \leq x-1; f++ )
       if (x \ y \ f == 0)return( false ); // some number between 2..(x-1) is divisor
     \mathcal{N}^{\text{A}}When the for loop completes without executing
       "return(false)"; then none of the number
       2, 3, ..., (x-1) is a divisor
                ----------------------------------------------- */
     return(true);
  }
\mathcal{F}
```